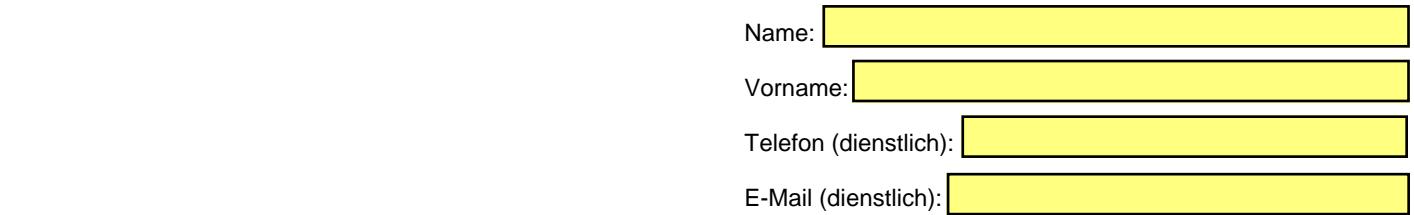

Universitätsverwaltung -Personaldezernat-H a u s p o s t

.

## **Antrag auf Bewilligung von Altersteilzeit**

Sehr geehrte Damen und Herren,

hiermit beantrage ich die Inanspruchnahme von Altersteilzeit im

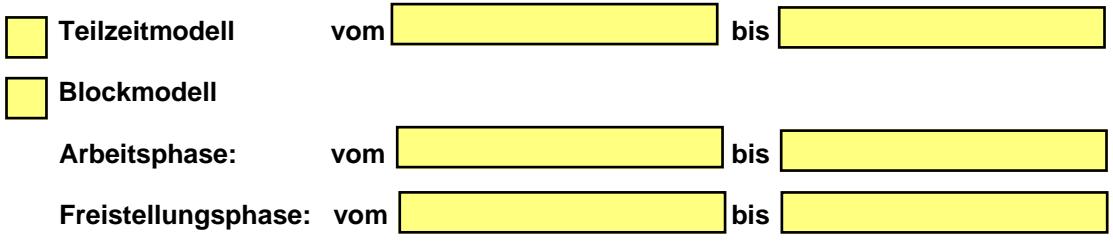

Im Anschluss an die Altersteilzeit (beim Blockmodell ist dies im Anschluss an die Freistellungsphase) werde ich die Altersrente in Anspruch nehmen. Ich bin mir dabei im Klaren, dass Rentenabschläge auf Dauer in Kauf zu nehmen sind, sofern das maßgebende Rentenalter noch nicht erreicht ist.

Um Zustimmung wird gebeten.

Eine **aktuelle Rentenauskunft** meines Rentenversicherungsträgers

liegt bei.

werde ich Ihnen umgehend nachreichen. Ich bin mir darüber im Klaren, dass mein Antrag auf **Altersteilzeit ohne Vorliegen einer aktuellen Rentenauskunft nicht bearbeitet werden kann.** 

liegt Ihnen bereits vor.

Mit freundlichen Grüßen

……………………………………… ……………………………………………….. Unterschrift des/der Beschäftigten

**P 824 (10/2012**)